Name of the faculty: Prob. Rohini Kallus Nanu of Enstitution : KLS VDIT, Haliyal Départment : Electronies and Communication Sem : 6th semester B-E Degree Eaanination<br>July August 2022 Subject: Enbedded Systems Scheme and colution Subject code: 18EC62

Boj. Rohini Kallus (Clarlin Prof. Nikhit Kulkaini De Subject Teacher

14.09.2022 **Head of the Department** Dept. of Electronic & Communication Engg. KLS V.D.I.T., HALIYAL (U.K.)

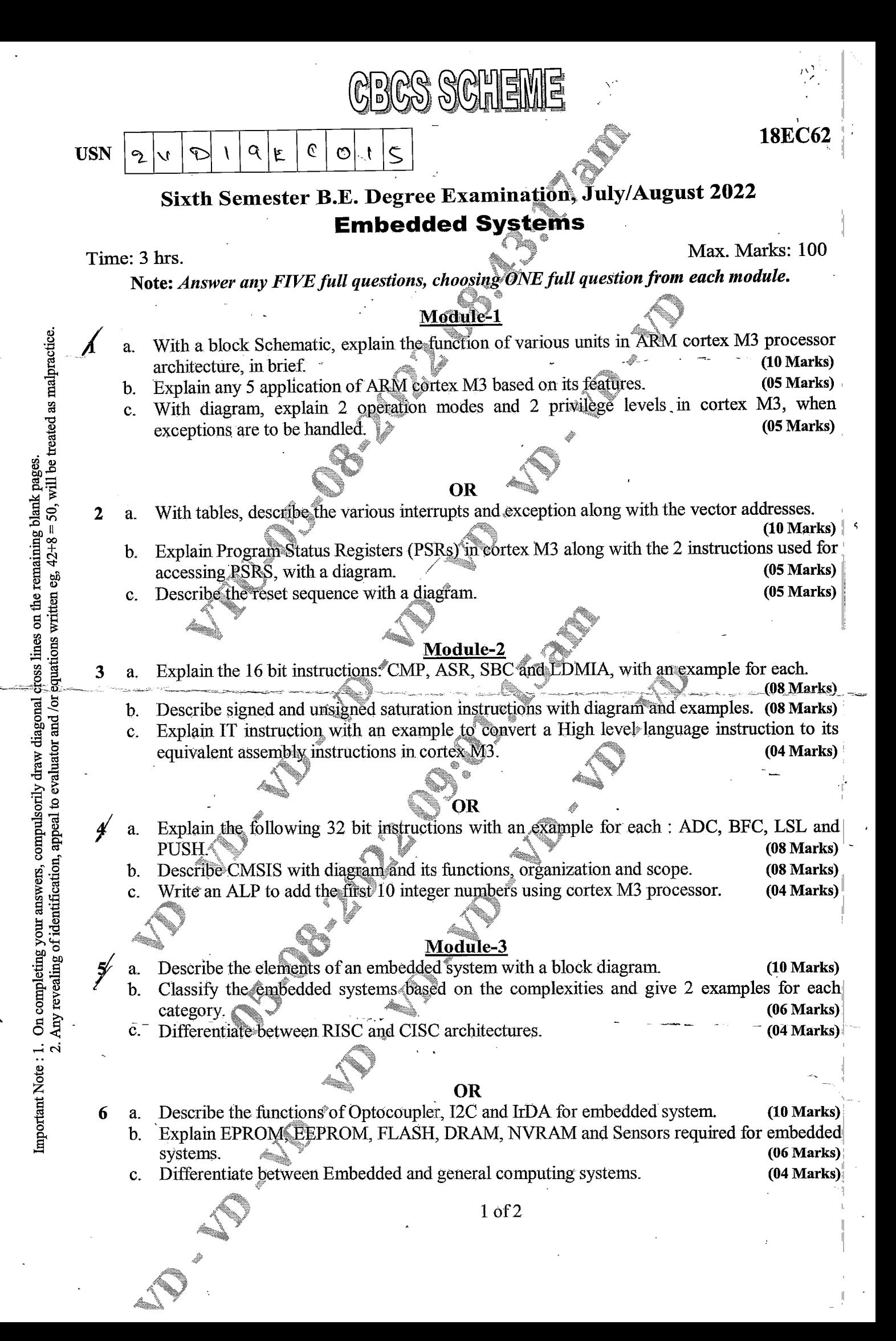

 $(05 Marks)$ 

## Module-4

- Describe coin operated telephone system with a FSM, function of states and state transition  $\overline{7}$ a. diagram.  $(08 Marks)$ 
	- Explain any 5 characteristics of embedded systems. b.

9

 $(05 Marks)$ With a block schematic, explain the ALP based embedded firmware design with its  $\mathbf{c}$ . disadvantages.  $(07 Marks)$ 

- Describe the sequential program model for seat belt warning system along with the  $\mathbf{a}$ operation of the system.  $(08 Marks)$
- Explain any 5 operational quality attributes of embedded systems.  $\mathbf{b}$ .
- With a functional block diagram, explain the working of a washing machine.  $\mathbf{c}$ .  $(07 Marks)$

## Module-5<sup>4</sup>

With the state transition diagram, structure of a process and memory organization, explain  $a_{\cdot}$ the functions of status and the scheduler function for process management.  $(10 Marks)$ 

With an example, describe preemptive SJP scheduling and calculate all the performance  $\mathbf{b}$ . factors.  $(10 \text{ Marks})$ 

## **OR**

Describe out-of-circuit programming and In-system-programming.  $(10 Marks)$ With a block diagram, explain the embedded system development environment with the  $\mathbf{b}$ . functions of the components used in brief.  $(10$  Marks)

 $2$  of  $2$ 

Module 1 nits à block siliematio explains the Varians nuits in ARM Coster M3 processor architecture [10 Marks] AWS! Cortex-M3 Processor core system Interface Register terrupt controlle<br>(NVIC) Instruction<br>fetch unit Decoder bank Debug Trace Interrupts system Block idem ALU. 12 K 5M Memory interface Memory Explainable Data bus Instruction bus protection Debug  $\downarrow$  $-5M$ Debug **Bus interconnect** interface Private Memory system Code Optional peripherals and peripherals memory Fig. : Anchitecture of ARM Coster M3 COster M3  $3s$  a 32-bit Microcontroller. It has bit data parti, a 30-bit register bank and 32 toi The processor has a Harvard Anchétecture, poli Mensony inter face: means that is has a superate instruction bus and data bus. This allows Enstauctions and accesses to place at the bus time as a sesult of this, the pay -meme of the presessor increases becausés data acce de not affect the instruction pipeline sur let ARM coster hou meny special fratures options Menuery protection unit, Intunal dat regérig component<br>break points and weitch points, Regéster s'et Intuitace Trace unit and so on.  $\sigma$  consults Page 1. Railre **MARIAL AREAL AND** 

ARM costes M3 has Registers Ro through<br>Ris. En which Ro Riz are general purpose registers Ris is the stack pointer, RI4 is the link rejecter and his is the program counter.

ARM coster M3 also has epecial segésters such as Program Status Register (PSR), Interrept mass registers [PRIMASS, FAULTMASK & BASEPRI] and a control register of a bits

ARM coster has a built in NUZC which peopledes multiple features to handle the interrupts. ARM contor M3 also has predefined nemosy nap. The total memory of 4GB is divided into multiple sections and allocated as code Region, RAM Region, Peripheral & System level segion

The processor also has bus interface, in which. we have code memory bus, system bus and prevate perépheral bus. ARM costex M3 has an optional MPU. This unit allons access rules de se set up fox privileged access and user Progrem access.

ARM coeter Mz supposts Themb-2 internections. set. Et allons 255 exceptions which includes extinai inturupts, exceptions and NMI, Reset The costex M processer includes a number of debugging features such as program enecution controle Including halting & stepping, instruction breakpoints data wertch points, registers and memory access, Profiling and traces.

いふんがい

ملزمة شاروس وميوس

and wotawa

್ ಸ್ತುಕ್ಟ

Page 2 Clarlhul

1.b. Explain any 5 applications of ARM Contex M3 based on [os Martis] its features. Ans: Applications of ARM costex M3 are: 1) Lon cost niècro controllers – These nicrocontrollers can be used in consumer Products, from toys to electrical appliances or ever Specialized "products for IT, Industrial or even medical Systens. ji) Automotive applications As thise processors offer great performance,<br>very high energy efficiency and low catasupt latincy;<br>the processors are best suited for autonotive applications. III) Data communications The processors low power and high efficiency makes it ideal for many communication applications Suit as Bluetooth and Zig bee. iv Endustrial control In Industrial control applications, limplicity fast response and reliability are try factors. V consumer products En many consumer products, a high perfor mance nullesprocessor is used. The conter M3 processors are small, efficient and low in power consumption so they are used in almost all consumus products. Explaination of each application - 1 Mars Page 3 Clarthue

- 1.C. With diagram, explain.2 operation modes and 2 privilege levels in Costor M3, when exceptions are to be [OS Marks] handled.
- costex M3 has two modes and two privilege levels.  $Aw:$ The operation modes; Thread mode and handles mode determine whether the processes is reinning a normal code or luming an exception handle like an interrupt hemoller.

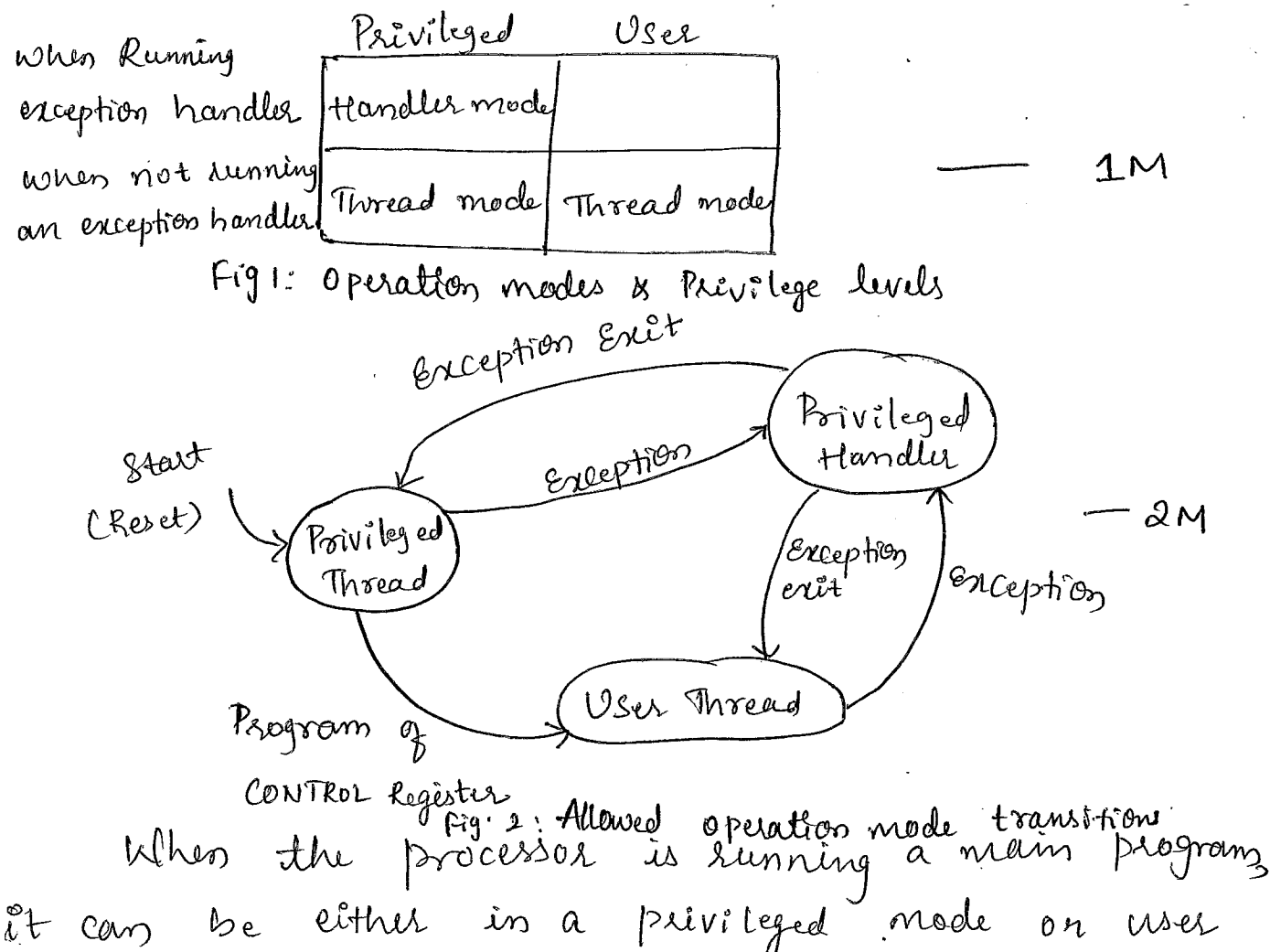

State. But exception handler can only be in a Privileged State.

nenen Processar enite rared, it an is in thread mode niets privileged access verigide.

 $=$  Explain atron - 2 M

Page 4 Deallers

In the phivileged state, the program has<br>access to all memory sanges and can use all supported cast ructions.

As strown in figure 2, when an orception take Place, the processor will always switch back to the Privileged State and seturn to the plusions state when exiting the exception hemiller.

A user program cannot change back to the privileged Starte by writing to the CONTROL Register. Et has to go terough an exception handles that programs the contro Register to fruitch the processor back into the privileg access level returning to thread mode. Aissi and With tables, describe the various interrupts and éxceptions along mits the vector addresses  $E$ 10 Marks $J$ 

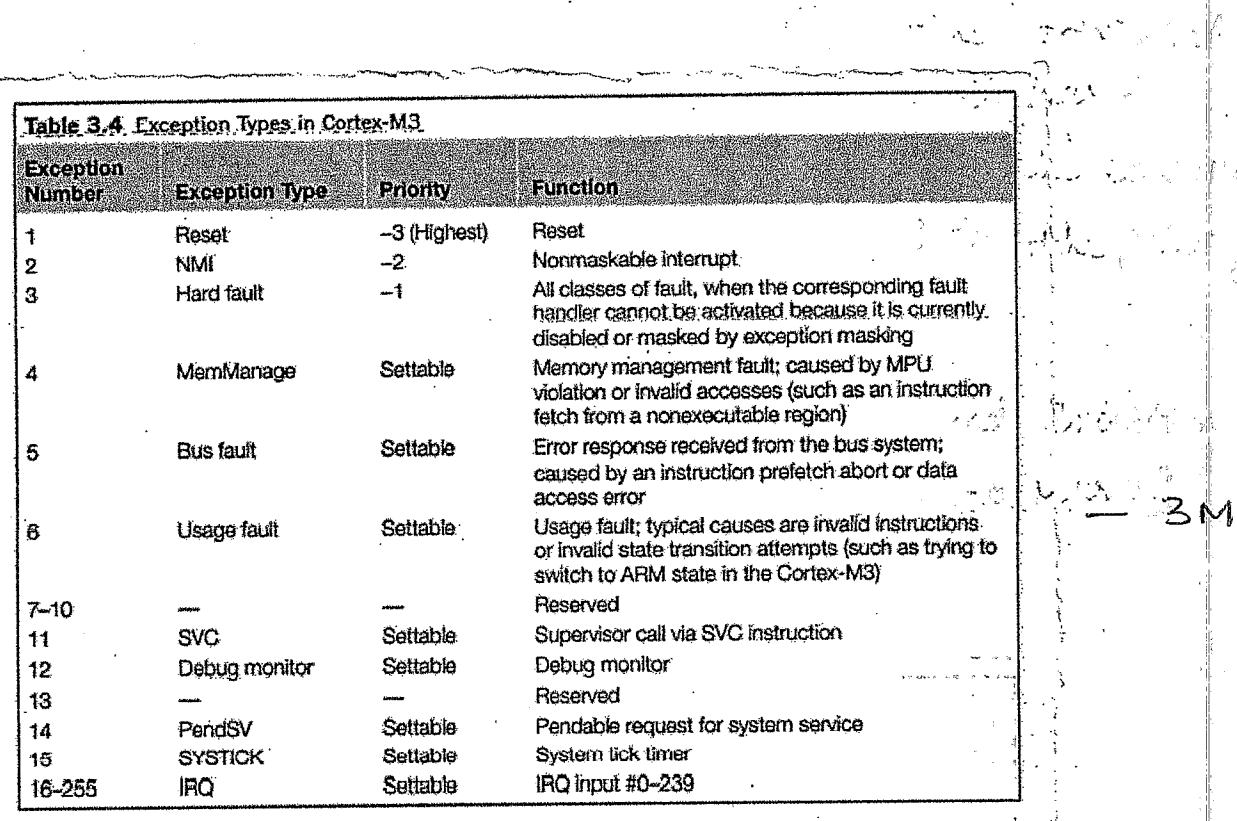

Page 5 Clarlhur

 $2.a.$ 

 $\frac{\partial f}{\partial x} \sigma_{\mu\nu}$ 

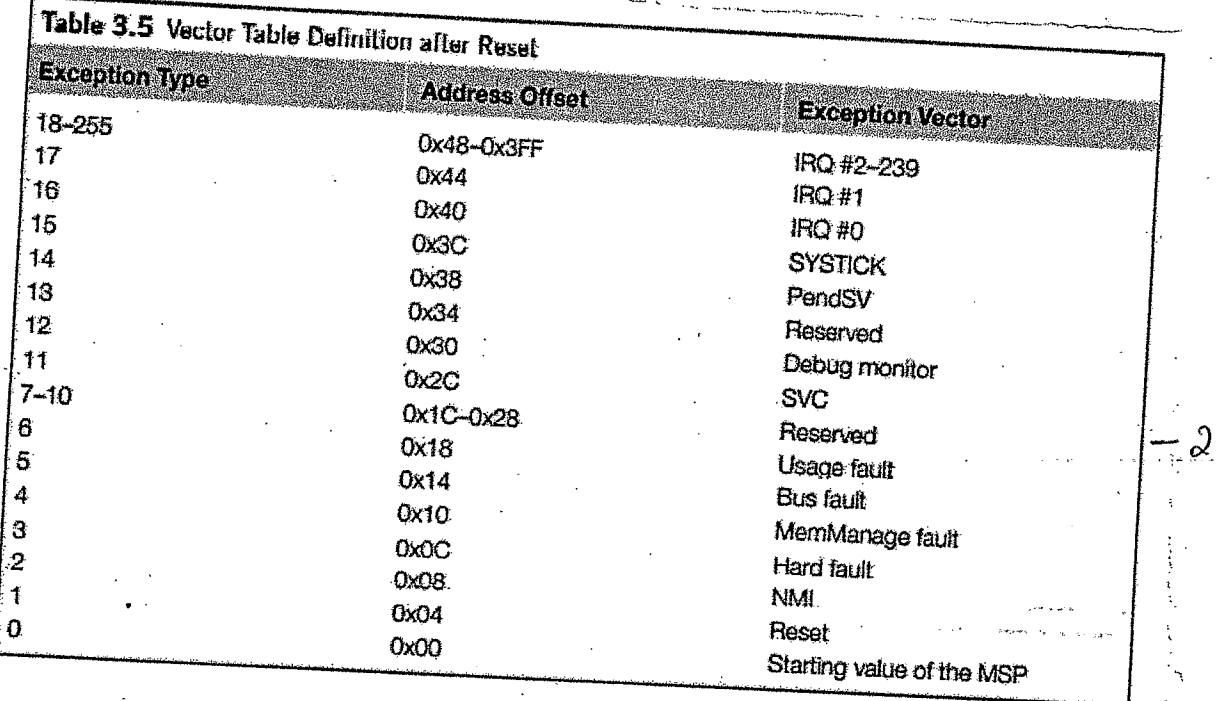

When an exception event takes place on the costent M3 and is accepted by the processor core the corresponding exception handler is executed. To determine the starting address of the execution Exception handless, a vector table mechanism is used

The vector table is an array of word data inside the system memory, each representing the startin address of one exception type. The

Ef the suset is exception type 1, the address of the riset vector le 1 times 4, which equals Oxooooovog and NMI Vector (type 2) is located in  $\alpha$ x4 = 0x00000008. The address 0x00000000 is used Store the Starting value for the MSP.

さんよう どうどうし

こえっこう

Explaination - 5M

Ocallue Page 6

2.b. Esplain Progrem, status Register (PSR) in cortex Mg arong milh the 2 instructions used. For accessing PSRs, recth a [  $05$  Marks] diagram. Ans!  $\pmb{\hat{\sigma}}$ 26:25 | 24 | 23:20 | 19:16 | 15:10  $\pmb{7}$ 8  $\boldsymbol{g}$  $27$ 28. 29 30 31  $\mathbf{V}$  $\Omega$  $\overline{z}$  $\mathbf{C}$ **APSR Exception number** IPSR. **IGUIT** IGUIT T **EPSR**  $= 3M$ explaination - 2M Program status Registers are subdivided into three 应定 Status registers i) Application Program status Register li) Enterneyt Program Status Rigister iii) Execution Program status Register Avree PSRs can be accessed bay togethu on seper Using the Special register access instructions MSR/a MRS when they are accessed as a collective item. XPSR is used. Ne cas read PSR noing MRS Instruction nanne Ne can also change the APSR using MSR instruct but EPSR and IPSR are read-only ro, APSR; Read frag state into Ro Ror Eg:  $MRS$ ro, IPSR; Read Exception / Interrupt MRS State ro, EPSR; Read exécution State MRS MSR APSR, 20; write flag state the PSR & accessed at Once, we can all  $\mathbb{Z}^4$ ro, PSR) Read PSR<sup>37</sup> ∦≀મં MRS wel DCP Pr, Write to PSR.  $M_{\odot}$  .  $A \wedge C \wedge D$ ⋒

the reset sequence néits a décaseurs  $Q_{\epsilon}$ c Describe  $[$  05 Marks]  $Ans:$ Fetch Riset Fetch Initial Instruction Vector Sp value detch Reset Address = Address = Addrew = OXDOOOOOOO Reset Veetze Охооор соо 4  $2M$ Fig.1: Reset Seguence it neill read two After the processor exits reset, words from memory i) Address oxoooooooo: Starting value of Riz (1) Addres Oxoooooooq: Reset Vector Other memory 一行(气) 風風鳥 Initial SP value 0x20008000 0x20008000 - 7 巖 - 7 1st stacked item 0x20007FFC 2nd stacked item 0x20007.FE8 Stack grows  $\zeta$  ,  $\gamma$   $\mathbb{R}$   $\rightarrow$ **Stack** downwards memory 0x20007 C00  $\mathcal{Q}$  $\mathcal{M}$ Other memory explaination. Flash Boot code 0x00000100 Reset Other exception voctor vectors 0x00000101 0x00000004 0x20008000 As shown in the vector table, pierst vector is the reset 0x00000000 vector, which is the second piece of data fetched by the processor after reset.  $\mathbb{R}^{d}=\mathbb{R}^{d}\mathbb{M}$  $intersk$ Rage 8 Oranline 3 fine and mode forther

Explain the 16-bit instructions: CMP, ASR, SBC and LDMZA mit an exemple for each.  $3.a.$ [08 marke] Explainsation of each instruction. i) CMP: Compare enstruction The compare instruction subtracts two values Ans, and updates the flags, but the result is not stored in any registers. Er: CMP Ro, R, ¿ calculate Ro-R, supdate flag. CMP Ro, #0x12; calculate Ro-'Ox12 & update flag. 17) ASR : Artitimetic Shift right. ASR Bd, Bn, # inned  $Ask$   $R_{d}$ ,  $R_{D}$ ASRIN Rd, Rn, Rm Register  $\Rightarrow$   $c$   $\mid$ Arêthnietic shêft règht by a bits means the data neill be shifted sight by a bits and LSB is moved to carry flag and MSB' bit is renained as it is in the MSB.  $EX: ASR R_3, R_3, #1; R_3$  is arothorothcally right Shifted once and Stored back in R3. mi) SBC: Subtract with carry SBC  $R_d, R_m$  ;  $R_d = R_d - R_m$  -borrow  $\text{GEC-13}$   $\text{Bd}_j \text{R}_j$   $\# \text{immed}$  ;  $\text{R}_{d} = \text{R}_n - \text{limmed}$  -bothers  $SBCw$   $R_d$ ,  $R_n$ ,  $R_m$ ;  $R_d = R_n - R_m$  borrow  $E$ a: SBC  $R_2, R_1, R_2, R_2, R_1 - b_0$  were. Subtracts R, from R2 mlith borrons and store the result in R2.  $\lambda \neq 0$ Page 9 Alathre

iv) LOMIA: Load multiple încrement apter. LDMIA  $B_d$ ,  $\leq$  reg list) Read multiple words from numbry location Specified by Rd; address increment agiter each transfer Eg: LDMIA Rad flo-Rif; Read two negêsters from

- 3.6. Describe Signed and einsigned saturation instructions mith [OS Marks]
- Costex Mg supports two instructions that provide Signed<br>and unsigned saturation operations: SSAT and USAT Ans: for signed data type and unsigned data type suspectively. Saturation is commany used in signal processing. \* when an input signal is amplified, there is a chance. that the opp neur be larger them the allowed op Sange.

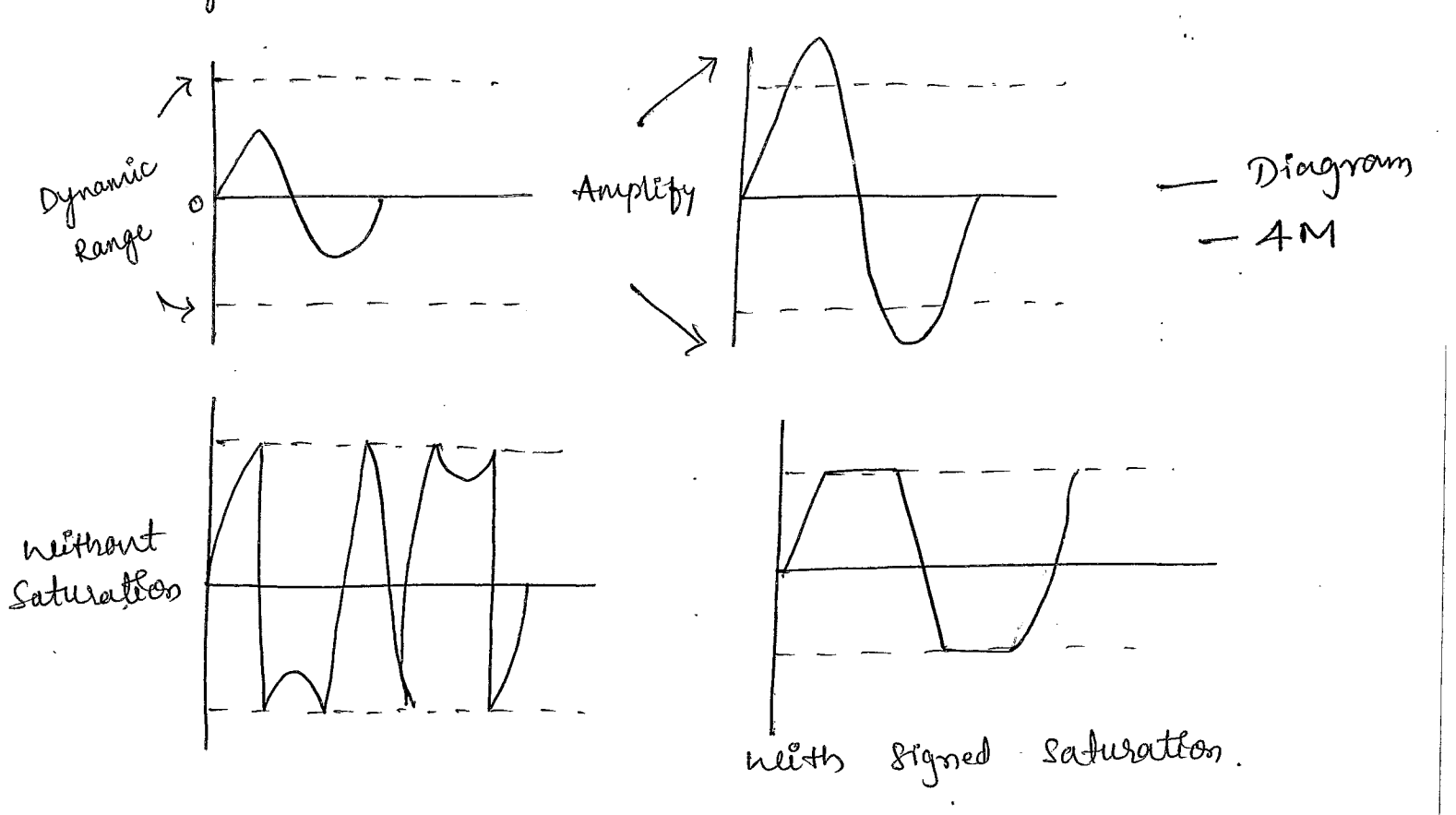

lage 10 Dearthre

The saturaction operation does not prevent. une distortion of the signal, but at least the anount of<br>distortion is greatly reduced in the signal waveform.  $SSAT \cdot W < R_d$ ), # immed, <Rn>,{, <shift>} USAT. W <Rd>, # immed, <Rg>, }, <shift>} eg: SSAT. W R1, #16, Ro USAT.W  $R_1$ , #16,  $R_0$  Explaination - 4M 3.C. Explain IT Enstruction with an example to convert a High level language Enstruction de 5ts equivalent assentory Onstauctions ? n coster M3. [04 Marks] 27 Enstruction 20 If then instruction. It helps porting of assembly application, codes from  $Aw:$ ARM CORter Mg. When ARM assentster is used, and if a conditional execution Enstruction is used in assembly code néthont IT Enstauction, the assembler can ensent the required IT Enstauction automatically. Eg: Assentisy code eg: High level language Code<br>if (Ro equal R.) then  $eMP$   $Re, R_1$ ITTEE EQ  $1 R_3 = R_4 + R_5$ ADDEQ  $R_3$ ,  $R_4$ ,  $R_5$  $R_3 = R_3/2$ ASREQ R<sub>3</sub>, R<sub>3</sub>, #1  $\frac{2}{1}$ ADDNE  $R_3, R_4, R_7$ else ASRNE  $R_{31}R_{31}#1$  $\begin{cases} R_3 = R_6 + R_7 \end{cases}$  $R_3 = R_3/2$ Assembly code - 2M High level code - 2M Page U Clarthre

A.a) Explain the following 32-bit instructions work an example for each? ADC, BFC, LSL and PUSH. [OG Marks] Ans: i) ADC : Add mith carry Explain atton of<br>cach instruction an ADC  $R_{d}$ ,  $R_{n1}$ ,  $R_{m2}$ ,  $R_{d2}$ ,  $R_{n1}$  +  $R_{m1}$  cassy ADC Rd, #immed; Rol = Rd + # immed + carry The instruction adds the values in Ry & operands OR immed clata togethic with cassy flag.  $\{\begin{array}{ccc} \xi(x) & A_D & \xi \\ 0 & B_1 & B_2 \end{array}; R_0 = R_1 + R_2 + \text{cays}$ ADC  $R_{0}$ , #012H;  $R_{0} = R_{0} + 12H + 12H$ II) BFC: Bit field clear  $BC-w < R_d$ ,  $<$  # LSB>,  $<$  # width> Bit field clear Enstanction clears 1-31 adjacent bits in any position of a register. For example; LDR  $R_{02} = 0 \times 128449994$ BFC.W  $R_0$ , # 4, # 8. This neith give  $R_0 = 0 \times 12.3400 F$ . iri) LSL : Logical shift Left C < Register Ko LSL  $R_d$ ,  $R_n$ , # framed ;  $R_d = R_n \ll$  framed  $LSL$   $R_d$ ,  $R_n$ ;  $\frac{9}{2}$   $\mathcal{R}_{d} = \mathcal{R}_{d} \ll \mathcal{R}_{n}$ LSL- $w$   $R_d$ ,  $R_n$ ,  $R_m$ ;  $R_d = R_m$  <  $R_m$ The content of Register will be left shifted and<br>MSB will be onoved to cerry flag and the LSB will be pilled With  $0s$ 

Page i2 Warthur

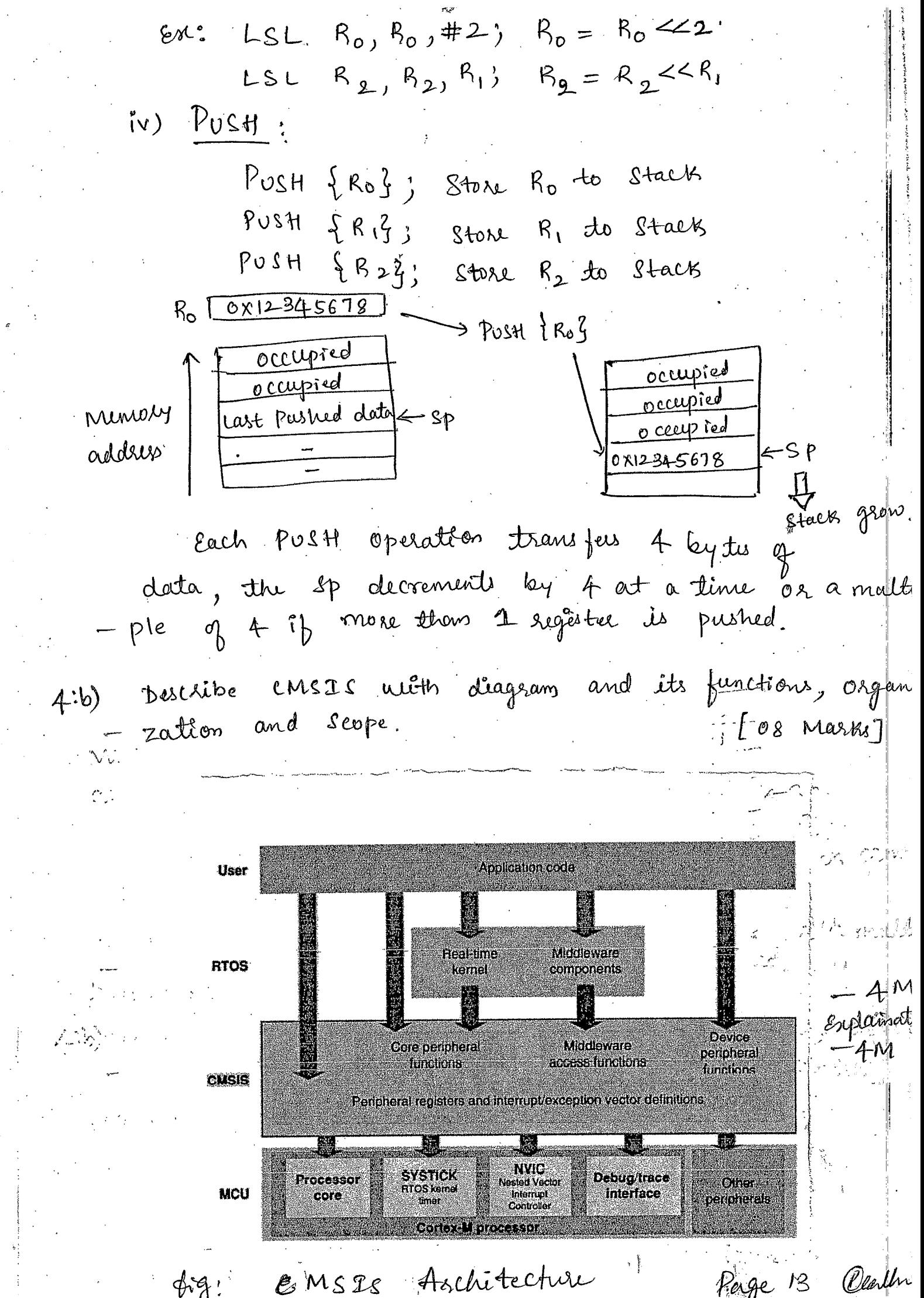

 $\hat{\mathcal{A}}$ 

 $\frac{1}{2}$ 

 $\frac{1}{2} \sum_{i=1}^{n} \frac{1}{i} \sum_{j=1}^{n} \frac{1}{j} \sum_{j=1}^{n} \frac{1}{j} \sum_{j=1}^{n} \frac{1}{j} \sum_{j=1}^{n} \frac{1}{j} \sum_{j=1}^{n} \frac{1}{j} \sum_{j=1}^{n} \frac{1}{j} \sum_{j=1}^{n} \frac{1}{j} \sum_{j=1}^{n} \frac{1}{j} \sum_{j=1}^{n} \frac{1}{j} \sum_{j=1}^{n} \frac{1}{j} \sum_{j=1}^{n} \frac{1}{j} \sum_{j=1}^{n$ 

 $\hat{\mathcal{A}}$ 

 $\mathcal{L}_{\text{eff}}$  $\frac{1}{2}$ 

 $\frac{1}{\sqrt{2}}$ 

 $\frac{1}{2}$ 

 $\frac{1}{2} \left( \frac{1}{2} \right)$ 

 $\frac{1}{2}$ 

 $\frac{1}{\sqrt{2}}$ 

 $\label{eq:1} \begin{array}{l} \mathcal{L}_{\mathcal{A}}(\mathcal{A})=\mathcal{L}_{\mathcal{A}}(\mathcal{A})\otimes \mathcal{L}_{\mathcal{A}}(\mathcal{A})\\ \mathcal{L}_{\mathcal{A}}(\mathcal{A})=\mathcal{L}_{\mathcal{A}}(\mathcal{A})\otimes \mathcal{L}_{\mathcal{A}}(\mathcal{A})\otimes \mathcal{L}_{\mathcal{A}}(\mathcal{A}) \end{array}$ 

 $\begin{bmatrix} \mathbf{r} \\ \mathbf{r} \end{bmatrix}$  $\frac{1}{4}$ 

CMSIS defines the basic requirements to achieve Software recessability and portability. The organization of CMSIS can be shown as in frigure(1). CMSIS is dévided trib multiple layere as explained below :) core perépheral Access layer ii) Middle ware Access layer ili) Device peripheral Access Layer ivi Access functions for peripherals. 地区、 The Scope of CMSIS i) Hardware Abstraction layer for cortex M processor regi (i) Standardised System exception nances iii) Standarised method of header file osganization iv) Common method for bysom intratization. V) Stardardised Entrinsic qunetions Vi) common action functions for communication la vii) Standarde sed way for embedded roptware to determine ( Objetim clock frequency. Benefits of CMSIS:many with The main advantage of cirses les mach better Postability and reusability. It allows software to be quickly posted between costet Mg and other costex-M Processors, reducing time to market. "4.0) plil rûte an ALP to add the frenst 10 integersmembers using coster M3 processor. Tog nioerks?  $N$ 10 $V \ R$ ,  $*$ 10 Ans: Program - 4 Mars MOV  $R_2$ , #0  $loop: ADD R_2, R_1, R_1$ Alberta James Subs  $R_1$ ,  $\#$  0x01  $\tilde{\omega}$  . Form  $\tilde{\omega}$  , where  $BNE$   $loop$ Rage 14 Claling

STR  $R_2$ ,  $[R_0]$ Describe the elements of an embedded System mith  $.5.a.$ a block diagram. Ans. **S** Embedded EPCA/ASIC/DSP/SoC Eirmware Heroprocessor/controller  $-4M$ Communication Interface Explaination Op ports  $6M$ Embedded System neur World Embedded System<br>A typical Embedded System Contains a single chep controller, where acts as the master brain of The elements of an embédeled system are the System. i) System cose ii) If posts iii) 0/p posts iv) nemery V) other supporting ac and subsystems CORE of an Embedded Lystem Embedded Systems are domain and Apprécather. Specific and built around a central cose the cpr of the Entertaked system falls into any one of the folloning categories i) General purpose and Domain Specific procéssions ii) ASICS iii) Programmable logic devices (PLD) iv) commercial off the Shelf components (cors) Page 15 Clarlhur いふりょう

 $M$  enros $\mathcal{U}$ :

Meniory is an important part of a processor<br>or controller based embedded systems. Some of the meniory. Other donot contain any nemory inside the chip, nenca require off-chip memory Sensors and Actuaters:

A sensoir is a transducear device that converts evergy from one form to another for any measurem O2 Control phase. Sensor is an input device.

Actuator is a form of Transolucer device which convi<br>Bignals to corresponding physical action Actuater is an of

device.<br>Eg: Relay Other Supporting Ils and Subsystems: di emerik (1) Reset Clacelit

Reset circuit brings the internal régisters and hardware Systems of a processer/controller to a trionn state and starts the firmware execution from the Reset Vector. 276 - W∲pr

2) lead time clock and neatch dog times:

RTC les a  $\mathcal{L}_1$  component responsible par Keeping treeck of time. RTC is intended do function Doniel Alghriel Watchclog tines is a hardweise tinier for monitoring the firmulare execution. Recentles

Page 16 Clarlhy

5.b. Classify the embedded systems based on the complexities<br>and give 2 examples for each category. [06 Marts] Ans: According to the complexity of embedded systems,<br>the Embedded Systems are classified in to the<br>following categories. Each classification - 2M i) Small scale Enbedded systems Embedded Cystems which are simple in applica - tron needs and vouese the performance requirements are not time critical fall under this category. Et: Electronic toys, watches ii) Medicin-scale Envededed Lystenis Enbedded Systems which are Slightly complex en hardware and formware reguliements fall cinder<br>this category. These eystems usually contains operating System. Endustrial nachines iii) Large scale Enibedded Systems<br>Enbedded Systems which involve highly complex<br>hardware and firmware requirements full under this Et: Missi on créticul applications category. Differentiate between RICC and CICC architectures.<br>Each difference - 1M.<br>RISC | CISC  $S.C.$ Ans: 1 Greater number of instructions Otesser number of instructions (2) Generally, no Enstructions (2) Instructions pipelining & pipelining feature. increased execution speed. 3) Non-osthogonal instruction set 3) Osthogonal Instruction set 4 operations are performed on 4) operations are performed on (5) Large no of registers are available (6) Linited number of general pur

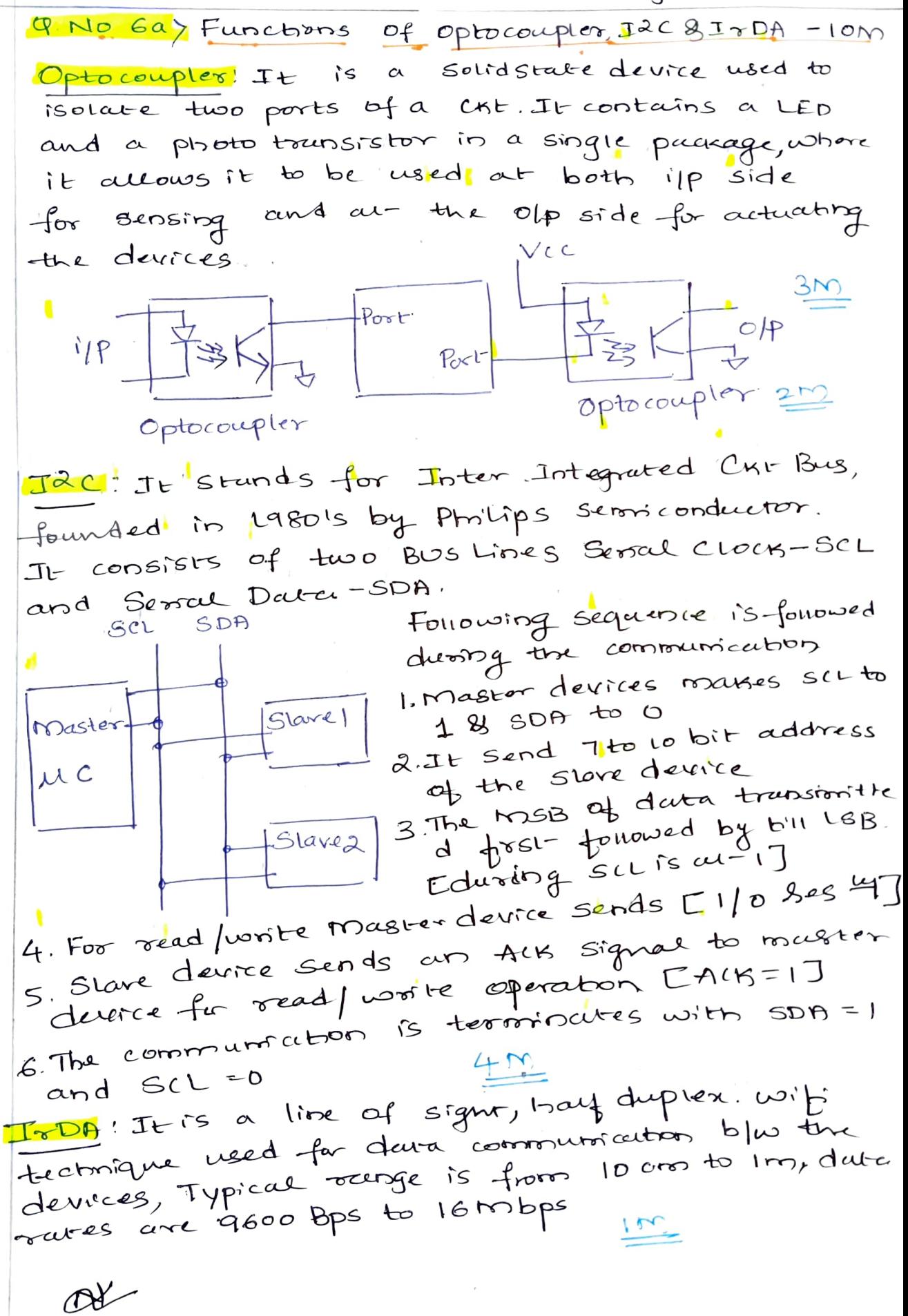

Page 19

Q.NO EB: EPROM, EEPROM, FLASH, DRAM, NVRAM and  $Sensor$  $1 \times 6 = 6$ Description Parameter DEPPONO Evasable Programmable ROM, Stroes the of an FET, A quertz crystal windowns used to point the memory by exposing It is Electrically nacable Programmable PON @ EEPPOM! Byte level. These can be exceed prepagcomment au cur level It uses a Floating Gate mosfET. The BFLASH! earaony of the memory can be done effecting the other sector/pages Typical esassable cycle is Looo. 4 NVRAM Non-Volatile RAM. Which will be ba-Ving a battery backup. It contains a SPAM cent en d'Eman battesy CICI-The life SPAN of MVRAM is 10 years It is a kind of transducer used Side of an embedded System to required 5) Sensor 6 DRAM! It stres the Data in the form of change These are madeup of mos gaves. It contains a typical mostET and capacities for a one remong ceu, where the form of charge word line Dara line

 $Page-20$ Embedded and Q.no 6 C! Difference Between  $g_{\text{MSE}}$ ms. $1 \times 4 = 4m - 4m$ computing Georgeral Embedded Systems General computing 1 May 03 may not contain  $GPPOS$ Contains a  $\circled{r}$ trégumes 05 @ Time entral Non-Time Costical  $\mathcal{D}$ Enecution behelyjours (5) Non-deterministres is deterministic ③ in execution/behaviour 4 Very Rigid Flexibil in Application  $4$ /Features Q.no 7a7 Coin Operated FSM telephone system functions log states, and state toursilven drag. ACTION rum Contr Joseph Stat State B  $e^{\lambda}$ Star Joyali & Alo  $\boldsymbol{\mathsf{A}}$ Quê State  $4m$ H Dray  $\sqrt{a}$   $\sqrt{d}$ به س د. Line Busy Fault G Star Eoror Statz  $\overline{\mathsf{D}}$ F Time out ine Arailable Mariter duration I'S COMMACT Stal F. A-) Reader, B-> Wait-for coin ( -> wait-for number D-> Dialing E-> Cau in progress F-> Cau Terminated  $G \rightarrow$  Unable to call.  $H \rightarrow$  Invalid i p  $I \rightarrow$  Out of order

Maria

Page  $21$ Othe calling popocess is instrated by highing the Decever 2) User needs to insert-the coin 3 If line is busy cloin is returned A) If like connects, user has 60 sec to talk and cefter 4sth see before sqsec, ver seed to insert one rosone corin for continuation B Place the receiver buen 6 It line is FAULT, system goes out of  $or$ der 7B : Any 5 Characters bics of Embedded  $Qno$  $1X5 = 5M$  $51512m$ DAPPlication & Domain!\*It distinguieres ES from Descoption GPCS, Ex Minorwere over Embedded act is not replace Specific ble by AC CKF. is possible by using Receitive and Read Thrs were calibiocated Sensors 2 Actuators, Ex! Smake Sensor Tione and Buzzer ES Applications behavious (3) Opercures in thersh Should not change writenvironnemental Cheunges, Eg! Environment-Ceuphone network in that of cold condition should be sume II - Should Support-various fienible opboos and results 4) Distributed for the User, Eq Remote, Vender bg machine, ATM IL-15 expected to use less B) Power Concern power/flexible în power consumption in an ES. Eg). Nigut mode in ceuphor  $\alpha$ 

Page 22 Block Schemubic, Explain the ALP With  $Q_{DD}$   $7c$  $\alpha$ bused ES with its disadvantages  $7<sub>N</sub>$ Typical from of Asm poogram is shown  $-50$ Library  $bewD$ Files  $Obfect$ module Source  $File$  $File1$ Assembler  $2N$  $Obf$ module Sarrace  $File2$ Assembler  $File2$  $Obfect$ Absaluts Object to  $File$  $Obice1$ Her File ling lock  $b^{\prime\prime}e$ Machine Cede +Assembly lenguage programming is the humain readable sortation of interchose lange -age, votrescue mactonne language à possession understrable ranguage \* It uses approbers, numbers and special \* Typical formal of assembly language is L'ablez Opcode Operands comment where Labie is and comments are optional opérale is an operational code which aux  $3n$ on the operands, Enemple mor A,#30h operants.  $OPc$  $de$  $de$ \* Library files! It contains the targer board selection options to sel-frequency, RAM, ROM area Selection, poedefined logic oprode a object files! These use the various files of a project created by users. \* Linker / Loader! Linker like Asi for assembly  $\propto$ 

Page 23

renguage popgrams to lime all . Obj files of project file, which all converted to Her file which can be used to execute and assembly au obs individual obj files as executable bries  $D$ rano baucs -  $2m$ Ottign Development Time! It requires more When of assembly code for performing an action, which can be impressed using a straggie rostruction in High Level language likes @Non-portuble! Targer applications wistten in assembly informations are valid only for their porticules family of processor Eg<br>like Intel not which can't be used for another targer processor/controller. Seal-Bell-Warming System pougan Model  $Q_{1D}8B$  $-8m$ (Ignition Bey ON) #define 'ON! # define OFFO wait-for LOSEC #defre YESI Ignibion on # define No 0 void securbell warn () - Seal-Bent-ON voarit = 10sec); Thoser for 5 sec to if (ignibonikey (J=ON) Stalk- habam if (check \_ Seat - bell- (J=OFF) Jambon on YES  $\mathcal{M}$  o NO Seul-bent-ON Sel-bimer(S); Gravit alevers (); Timer Expred Whole (Csearbelt C)= OFF) & Yes Lignibontsey (JEOFF)88 Stop Alaguns Himer-express = NO) Stop alegum yy  $End$   $K$  $\leftarrow$  3m  $\sqrt{--}$  5 m  $\mathbb{R}$ 

Page 24

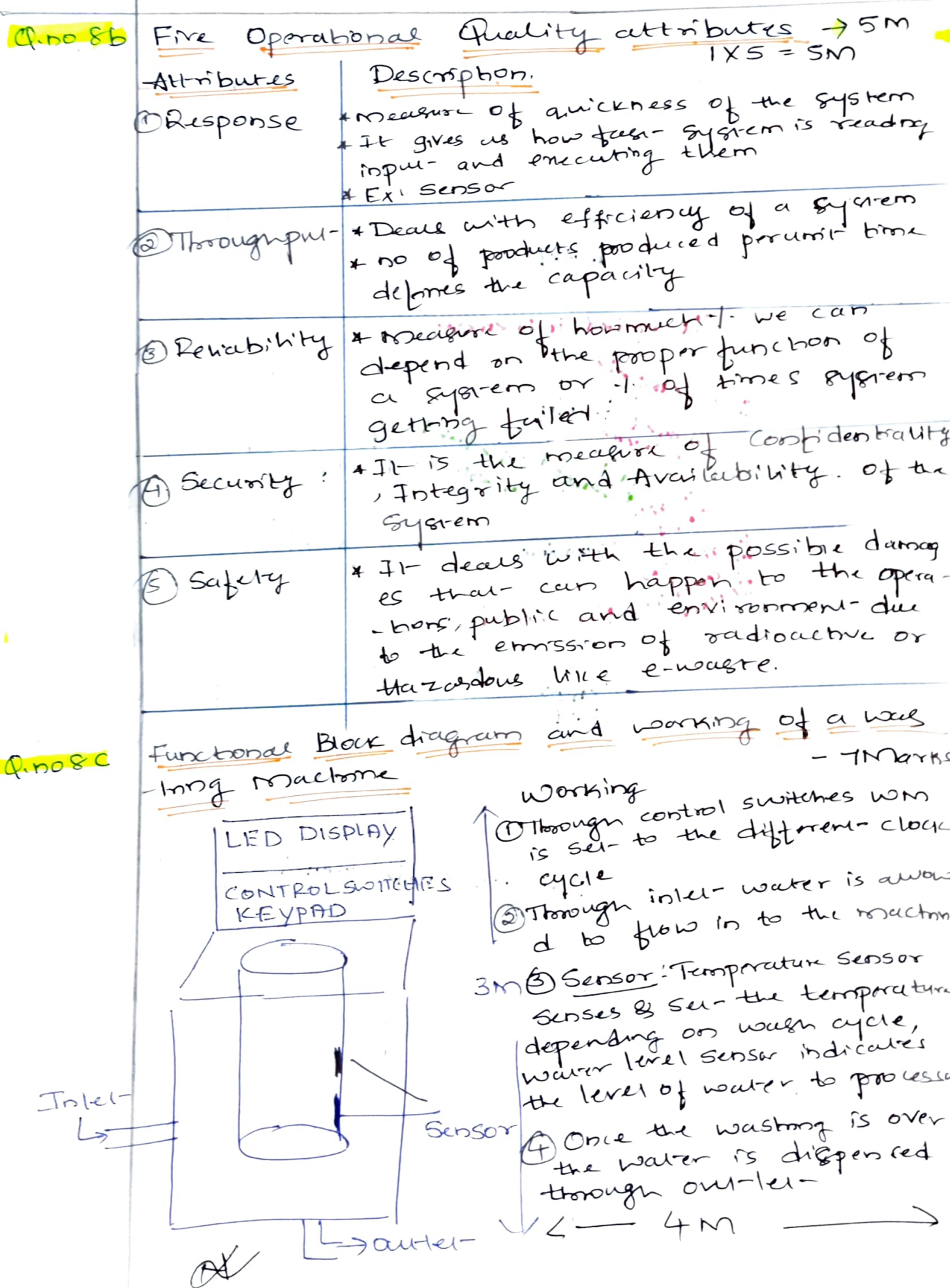

Page 25.  $N$ Q. No 9a) State Transition Dragram, Structure of a Prodess, amé Memory organization  $af_a$ process  $10M$  $4 + 3 + 3 = 10$  m Diagram & Explanation + State Transition  $2+2=4m$ \* The parameters mentoned in circle indicate varrous States of a process [Created  $C$ reated) Ready; CIT) Incepted in Memory + Any process / task gers initiates with created State, where they are  $I/e^{Lcm}$ not alocated with any Scheduled of the System resources Ready Scripte \* Ready Gratic indicates the BIOCKed allocation of resource like memory/Jo is ready to be  $0.146$ le used by the imitrained task wail- fa Running Shangta Exquited \* Running' indicates their possently a task is running with reformers of Es. 4 Blocked State is reached, Compte) votres a summing possess gets temporarly and once it is completed it will be taken I back to Ready State followed by summing state and completen. Staucture  $\left[ \frac{1+2}{1+2}\right]$ Let-us understand these by conside + Process -ong can enample of PDF Reader, STACK! It is part of memory, which Process STACK! It is I minimaged we well as STACK WOORBING REG current ly subtring a PROGRAM COUNTER WORKING REG! JL is the local ciddress in ROM where the actual PDF applic extents infracted CODE pour STATUS REG! It indicates the respon application which is selected (PDF reader program country It points to the address of the b inc<br>result process to be executed which present process

 $M$ 26 Q.50 ga) continued Memory organization of a process [IM+2M=3M] Hose, Steelk Memby : Holds the Stack Memory Currently running / recently used proces  $d$ bwn adaress, as no of process in crease, I growth JI- gets derreases Data Memory: It's the RAM, whore h  $490002$ is utilized by each process and itpupusands grows upwords ces processibilities Data Memory Code Memory! Address of the process Code Memory installed of runs. where it is Q.00 gb) Pre-emptive SJF Scheduling/Shortest Remaining Time (SPT) with everyonne [4+6] 10m ASJF / SRT is a kind of scheduling method empt) by cinother process Après it surts aie the process storting from leatre completion time to maximum completion with allowed a poeemption in the poesently runn.  $4M$ ng poocess, if a new proviess arrives with leagu comprehson time than that of a presently suntomos poucess and sesoots it and completes Enemple Lei us consider 3 process PL/P2/P3 with estimated completion time of  $\left(\log_1 5, 7\right)$  msec with enters the ready queue. A new process P4 enters process with estimated completion bine 24 of 2 meec entered the ready queue cefter 2 msec Calculeire Wast time, Average wait time, TAT and Average TAT  $P2 \left| P4 \right| P2 \left| P3 \right|$  $\uparrow$  $24$  $14$  $10$ 

Page27  $M$  $AvgTAT =$ Avg wait time Wailt Time for TAT TAT of all =Time Spent-In - All want time ready givenet no of process no of process Execution bine C7f2H4f240/4  $(P_{4}+P_{2}+P_{3}+P_{1})$  /4  $P2 = 7ms$  $P_2 = 0 \text{ ms }+(4-2) \text{ ms}$  $= 4714$  $= (0 + 2 + 7 + 14)$ = 11-75 msec  $=2mS$  $4M$  $PLf = 2PSE$  $4$  $= 23$  $Py = 0$ ms  $= 5.75 \text{ msec}$  $P3$  =  $14ms$  $P_3 = 7ms$  $P1 = 24 \text{ ms}$  $P1 = 14ms$ Q.DO 109 Our of circuit Programming and In System Pogr- $-cumming$   $C$   $ISPI$   $CS + 51$ Out of Circuit Pocgramming Device 7 System Programm  $(PC)$ Programme RSZ32 \* This is a debugging method which is performed<br>outside the target board: taken out ofthe<br>\* The CPU of torget board is taken out ofthe Cablethod Which is performed 4 Following sequence gives the steps of debugg O<sup>d</sup> Connect-the poogramming device to the specific<br>a port of PC, Power up the device O Execute the programming ubility on the PC<br>and ensure proper connectivity is established 3 Insert the device to be programmed in to d blw PC and board Specified by the vendor 4 veuit try completion of the programming Chelk LED Indicator "Green" for succes and upp=D" for Error]

 $\mathbb{R}$ Page28 In System Programming (ISP) [SM] \* It is done within the system, it means fim. without removing it from the target board 4 Torger device must support ISP feature If chops supporting the ISP generates the necessary pougoamming signal internally, \* The interfacing can be certified out by utility program running on PC through Serial Porales \* Popular protocols used are JTAG and SPI. During the debug ression torger boards are 5M device receves commands and data from the host excrees and reprograms code memory  $x$  The Q.No 10b) Embedded System Darlbpment Environment IDE BEDA Function  $TOOIS$ generatu ENOULA Devlopment  $TOR$ PC larger Board PCB FAB FILES  $4M$ Hardware Debugging  $to$ ols Embedded System Devlopment. Environment

Of Page29 \* The devlopment environment consister of a Qno 10 b continued PC which acts as cure of developmentenvironment # JDE and EDA Tools are used to simulate the required programs to be run cheeved If An Emulator hordwore is used to debugthe Wir it target board. Target-board, Signal sources like Function generator are used with emulator to check the realtime off on the signal generatory \* Somebines Digital CRO, Multimeta, Logic Analyses etc ave also used in Emmalon porcess OM # IDE and EDA tools are selected based on the target bardwore development boards. these tools can be either freevore/Licenced TDE also incluedes the TDE soft-wores<br>TDE also incluedes the TDE soft-wores line suite saitors cross compilers (for<br>lin buill- Tent-saitors cross compilers (for<br>cross plat-form developments).  $4$  JDE I Linker and Debugger are also used to lime<br>tiles from different formats like objet then<br>platform and debug them preparly Development GUI bused CIDES Pouvide à Visual Development